# **Cara Menjual Jasa Profesional Di Internet**

**Teruji Sejak Tahun 2004 dan Tanpa Bergantung Marketplace**

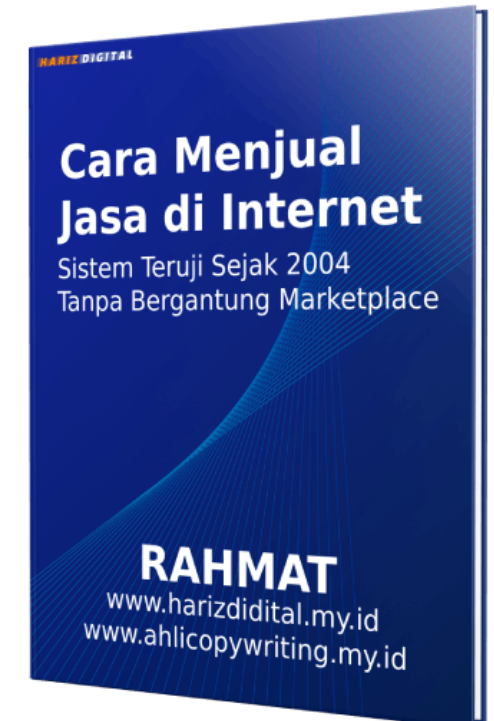

**Rahmat [www.harizdigital.my.id](http://www.harizdigital.my.id) [www.ahlicopywriting.my.id](http://www.ahlicopywriting.my.id)**

# **Tentang Penulis**

**Rahmat adalah digital marketer sejak tahun 2004 yang sebagiannya menjual jasa.**

**Diantara jasa yang pernah digarap diantaranya:**

- **1. Jasa pembicara atau motivator yang mengantarkan Rahmat diundang di berbagai perusahaan dari berbagai penjuru Indonesia, dari Sumatera Barat sampai Sulawesi.**
- **2. Jasa konveksi jaket. Sampai mendapatkan order ribuan pcs.**
- **3. Jasa konveksi topi. Sampai mendapatkan order ribuan pcs.**
- **4. Jasa menyewakan villa di Lembang, Subang, dan kota Bandung dengan ribuan klien/tamu.**
- **5. Jasa pembuatan website pribadi, perusahaan, sampai tokoh nasional.**
- **6. Jasa pembuatan taman.**
- **7. Jasa pembuatan artikel.**
- **8. Dan berbagai jasa lainnya.**

**Intinya, Rahmat memiliki pengalaman dan ilmu yang cukup untuk membahas bagaimana cara menjual jasa melalui internet.**

**Anda bisa menyimak ilmu dan pengalamannya melalui ebook ini. Semoga bermanfaat.**

# **Bab 1: Apa Itu Jasa Dan Mengapa Jasa Dapat Dijual Di Internet**

**Jasa adalah segala sesuatu yang diberikan oleh seseorang atau sebuah perusahaan kepada orang lain atau perusahaan lain yang bersifat intangible.**

**Jasa tidak dapat diukur secara fisik, tetapi dapat memberikan manfaat kepada orang yang menggunakannya. Contohnya, layanan bantuan komputer, jasa keuangan, layanan pemasaran, layanan pengiriman barang, dan lain-lain.**

**Jasa dapat dijual di internet karena internet menyediakan platform yang mudah diakses bagi para penjual jasa untuk mempromosikan dan menjual jasa mereka kepada orang-orang di seluruh dunia.**

**Selain itu, internet juga memberikan kemudahan bagi para pelanggan untuk mencari dan memesan jasa yang diinginkan dengan mudah.**

**Internet juga memungkinkan para penjual jasa untuk menyediakan layanan secara online dan memberikan akses kepada pelanggan dari jarak jauh, sehingga mempermudah proses transaksi dan mengurangi biaya overhead.**

# **Bab 2: Persiapan**

**Segala sesuatu butuh persiapan. Banyak yang mengabaikan ini, padahal sangat penting. Bisnis adalah perjalanan panjang, butuh persiapan.**

**Bisnis itu kendaraan kita untuk menghasilkan uang. Sama dengan kendaraan, butuh persiapan, apalagi untuk perjalanan panjang. Jika tidak, bisa menimbulkan masalah. Bahkan "cuma" lupa bawa dongkrak saja, bisa masalah.**

**Apalagi saat kita mau bisnis. Butuh persiapan.**

**Kabar baiknya, persiapannya tidak terlalu ribet. Sebagian bisa kita lengkapi di perjalanan.**

### **Apa Keunggulan Jasa Anda?**

**Persiapan pertama adalah kita harus mengetahui keunggulan jasa Anda. Bukan persiapan fisik atau dokumen, tetapi berupa konsep keunggulan jasa Anda.**

**Ini penting.**

### **Mengapa Harus Memahami Keunggulan Jasa Anda?**

**Memahami keunggulan jasa yang akan Anda jual sangat penting karena akan membantu Anda untuk:**

1. **Menentukan target pasar yang tepat: dengan mengetahui keunggulan jasa Anda, Anda dapat menentukan target pasar yang tepat untuk jasa Anda. Ini akan membantu Anda mengarahkan promosi dan pemasaran kepada**

**orang-orang yang paling mungkin tertarik dengan jasa yang Anda tawarkan.**

- 2. **Menetapkan harga yang tepat: mengetahui keunggulan jasa Anda juga akan membantu Anda menetapkan harga yang tepat untuk jasa Anda. Anda dapat menetapkan harga yang lebih tinggi jika jasa Anda memiliki keunggulan yang lebih banyak dibandingkan dengan pesaing Anda.**
- 3. **Menarik minat klien potensial: dengan mengetahui keunggulan jasa Anda, Anda dapat menyampaikan keunggulan tersebut kepada klien potensial dan menarik minat mereka untuk membeli jasa Anda. Ini akan membantu Anda meningkatkan penjualan jasa Anda.**
- 4. **Mengelola ekspektasi klien: dengan mengetahui keunggulan jasa Anda, Anda juga dapat mengelola ekspektasi klien dengan lebih baik. Anda dapat memberikan informasi yang jelas dan terperinci tentang apa yang akan mereka dapatkan dari jasa Anda, sehingga mereka tidak akan kecewa setelah membeli jasa Anda.**
- 5. **Memperkuat posisi bisnis Anda: dengan mengetahui keunggulan jasa Anda, Anda juga dapat memperkuat posisi bisnis Anda di pasar. Ini akan membantu Anda untuk bersaing dengan pesaing Anda dan menjadi pilihan terbaik bagi klien potensial.**

### **Cara Mengetahui Keunggulan Jasa Kita**

**Untuk memahami keunggulan jasa Anda, Anda perlu melakukan beberapa langkah berikut:**

- **1. Tentukan apa yang Anda tawarkan: pertama-tama, Anda perlu menentukan jasa apa yang akan Anda tawarkan kepada klien. Ini bisa berupa jasa profesional, layanan konsultasi, atau layanan lain yang sesuai dengan keahlian Anda.**
- **2. Identifikasi keunggulan jasa Anda: setelah menentukan jasa yang akan Anda tawarkan, selanjutnya Anda perlu mengidentifikasi keunggulan jasa Anda. Apa yang membuat jasa Anda unik dan berbeda dari yang lain? Apa yang membuat jasa Anda lebih baik dari yang lain? Jawab pertanyaan-pertanyaan ini untuk mengetahui keunggulan jasa Anda.**
- **3. Cari informasi tentang pesaing Anda: setelah mengetahui keunggulan jasa Anda, selanjutnya Anda perlu mengetahui apa saja yang ditawarkan oleh pesaing Anda. Ini bisa dilakukan dengan mencari informasi tentang pesaing Anda di internet atau dengan bertanya kepada orang yang menggunakan jasa mereka.**
- **4. Bandingkan dengan pesaing Anda: setelah mengetahui apa yang ditawarkan oleh pesaing Anda, bandingkan dengan keunggulan jasa Anda. Apa yang membuat jasa Anda lebih baik dari yang ditawarkan oleh pesaing Anda? Ini akan membantu Anda mengetahui keunggulan jasa Anda yang sebenarnya.**

**5. Sampaikan keunggulan jasa Anda kepada klien potensial: setelah mengetahui keunggulan jasa Anda, selanjutnya Anda perlu menyampaikan keunggulan tersebut kepada klien potensial. Ini bisa dilakukan melalui website atau platform online Anda, media sosial, atau dengan bertemu langsung dengan klien potensial. Pastikan Anda memberikan informasi yang jelas dan menarik tentang keunggulan jasa Anda agar klien potensial tertarik untuk membeli jasa Anda.**

### **Membuat Website**

**Suka ada perdebatan, haruskah membuat website?**

**Jawaban saya: tidak harus. Tapi, memiliki website profesional banyak keunggulannya.**

**Apa saja?**

### **Mengapa Harus Membuat Website Profesional?**

**Ada beberapa alasan mengapa menjual jasa harus menggunakan website profesional:**

**Memberikan kesan yang profesional: dengan menggunakan website profesional, Anda akan memberikan kesan yang profesional kepada klien potensial.**

**Ini akan membantu mereka merasa lebih percaya diri dalam membeli jasa Anda karena mereka akan merasa yakin bahwa Anda adalah penyedia jasa yang serius dan terpercaya.**

**Menyediakan informasi yang lengkap: dengan menggunakan website profesional, Anda dapat menyediakan informasi yang**

**lengkap tentang jasa yang Anda tawarkan, termasuk deskripsi jasa, harga, dan lain-lain.**

**Ini akan membantu klien potensial untuk memahami jasa yang Anda tawarkan dengan lebih baik dan membuat keputusan yang tepat tentang apakah mereka akan membeli jasa Anda atau tidak.**

**Meningkatkan visibilitas bisnis: dengan memiliki website profesional, Anda dapat meningkatkan visibilitas bisnis Anda di internet.**

**Ini akan membantu orang-orang menemukan bisnis Anda dan memperoleh informasi tentang jasa yang Anda tawarkan.**

**Menyediakan akses yang mudah bagi klien: dengan menggunakan website profesional, Anda dapat memberikan akses yang mudah bagi klien untuk memesan jasa Anda.**

**Ini bisa dilakukan dengan menyediakan formulir pemesanan atau sistem pemesanan online yang mudah digunakan.**

**Menyediakan platform yang aman untuk transaksi: dengan menggunakan website profesional, Anda juga dapat menyediakan platform yang aman untuk transaksi.**

**Ini akan membantu klien merasa nyaman dan percaya diri dalam membeli jasa Anda karena mereka tahu bahwa transaksi yang mereka lakukan aman dan terlindungi.**

**Nah, sekarang Anda sudah memahami, mengapa kita penting membuat website profesional. Lalu bagaimana cara membuatnya?**

### **Tahapan Membuat Website**

**Berikut adalah langkah-langkah yang dapat Anda ikuti untuk membuat website untuk menawarkan jasa:**

- 1. **Tentukan tujuan website Anda: pertama-tama, Anda perlu menentukan tujuan website Anda. Apa yang ingin Anda capai dengan website ini? Apa yang ingin Anda sampaikan kepada klien potensial melalui website ini? Ini akan membantu Anda menentukan struktur dan konten yang tepat untuk website Anda.**
- 2. **Pilih nama domain dan hosting: setelah menentukan tujuan website Anda, selanjutnya Anda perlu memilih nama domain dan hosting untuk website Anda. Nama domain adalah alamat website Anda yang akan digunakan oleh orang-orang untuk mengakses website Anda. Hosting adalah tempat di mana website Anda akan disimpan dan diakses oleh orang-orang di internet.**
- 3. **Buat struktur website: setelah memilih nama domain dan hosting, selanjutnya Anda perlu membuat struktur website. Ini termasuk menentukan halaman-halaman yang akan ada di website Anda dan bagaimana mereka akan terhubung satu sama lain.**
- 4. **Buat konten website: setelah membuat struktur website, selanjutnya Anda perlu membuat konten website. Ini termasuk menulis deskripsi jasa yang Anda tawarkan, harga jasa, dan informasi lain yang relevan. Pastikan untuk memberikan informasi yang jelas dan terperinci agar klien potensial dapat memahami jasa yang Anda tawarkan dengan baik.**
- 5. **Desain website: setelah membuat konten website, selanjutnya Anda perlu merancang desain website. Ini termasuk memilih tema, warna, dan font yang sesuai dengan jasa yang Anda tawarkan. Pastikan untuk membuat website yang terlihat profesional dan mudah digunakan agar klien potensial merasa nyaman dan tertarik untuk memesan jasa Anda.**
- 6. **Publikasikan website: setelah selesai merancang website, selanjutnya Anda perlu mempublikasikan website Anda agar dapat diakses oleh orang-orang di internet. Pastikan untuk melakukan tes terlebih dahulu untuk memastikan bahwa website Anda berfungsi dengan baik sebelum mempublikasikannya.**

### **Struktur Website Jasa**

**Jika Anda bingung bagaimana struktur website untuk bisnis jasa, berikut adalah contoh struktur website yang dapat Anda gunakan untuk menjual jasa:**

- **Halaman utama: halaman ini merupakan halaman pertama yang dilihat oleh pengunjung website Anda. Di halaman ini, Anda dapat menyajikan informasi tentang jasa yang Anda tawarkan, keunggulan jasa Anda, dan cara memesannya.**
- **Halaman tentang kami: di halaman ini, Anda dapat menyajikan informasi tentang perusahaan atau individu yang menyediakan jasa. Ini bisa berupa sejarah perusahaan, visi dan misi, dan profil tim.**
- **Halaman jasa: di halaman ini, Anda dapat menyajikan informasi tentang jasa yang Anda tawarkan secara detail. Ini bisa berupa deskripsi jasa, harga jasa, dan lain-lain.**
- **Halaman klien: di halaman ini, Anda dapat menampilkan testimoni atau umpan balik dari klien yang telah menggunakan jasa Anda. Ini akan memberikan kepercayaan kepada klien potensial bahwa jasa Anda berkualitas.**
- **Halaman kontak: di halaman ini, Anda dapat menyajikan informasi tentang cara menghubungi Anda, termasuk nomor telepon, alamat email, dan alamat perusahaan. Anda juga bisa menyediakan formulir kontak atau sistem pemesanan online untuk memudahkan klien dalam memesan jasa Anda.**
- **Halaman blog: jika Anda ingin menyajikan informasi yang lebih lengkap tentang jasa yang Anda ttawarkan, Anda bisa menambahkan halaman blog di website Anda. Di halaman ini, Anda dapat menulis artikel-artikel tentang jasa yang Anda tawarkan, tips dan trik yang berkaitan dengan jasa tersebut, dan lain-lain. Halaman blog juga dapat membantu Anda meningkatkan visibilitas website Anda di mesin pencari.**
- **Halaman media sosial: jika Anda memiliki akun media sosial, Anda bisa menambahkan tautan ke akun media sosial Anda di website Anda. Ini akan membantu klien potensial mengikuti perkembangan terbaru tentang jasa yang Anda tawarkan melalui media sosial.**
- **Halaman privasi dan syarat dan ketentuan: di halaman ini, Anda dapat menyajikan informasi tentang kebijakan privasi dan syarat dan ketentuan yang berlaku untuk website Anda. Ini penting untuk memberikan kejelasan kepada klien potensial dan melindungi hak Anda sebagai penyedia jasa.**

● **Halaman bantuan atau dukungan: di halaman ini, Anda dapat menyajikan informasi tentang cara menghubungi Anda jika klien memiliki pertanyaan atau keluhan tentang jasa yang Anda tawarkan. Ini akan membantu meningkatkan kepuasan klien dan memperkuat reputasi bisnis Anda.**

### **Cara Membuat Website**

**Anda bisa membuat website sendiri jika Anda sudah bisa atau mau belajar dalam pembuatannya. Apalagi jika Anda sudah cukup mahir.**

**Pastikan website Anda professional, jangan sampai tampilan website Anda malah menurunkan kredibilitas bisnis Anda. Jadi, jika kemampuan Anda masih kurang, tingkatkan terlebih dahulu atau bayar saja jasa profesional.**

#### **Menggunakan Jasa Pembuat Profesional**

**Ada beberapa alasan mengapa Anda harus menggunakan jasa pembuatan website profesional, di antaranya:**

#### **Menawarkan website berkualitas tinggi:**

**Jasa pembuatan website profesional biasanya memiliki pengalaman dan keahlian yang lebih tinggi dibandingkan dengan orang yang tidak terlatih.**

**Mereka dapat membuat website yang berkualitas tinggi, sesuai dengan kebutuhan dan tujuan bisnis Anda.**

#### **Menawarkan layanan pelanggan yang baik:**

**Jasa pembuatan website profesional biasanya juga menyediakan layanan pelanggan yang baik, seperti membantu Anda dalam memilih template website yang sesuai,**

**memberikan tutorial bagaimana cara mengelola website Anda, atau membantu dalam menyelesaikan masalah yang terjadi pada website.**

#### **Menawarkan website yang responsif:**

**Jasa pembuatan website profesional biasanya juga akan membuat website yang responsif, yang dapat ditampilkan dengan baik di berbagai perangkat, seperti laptop, tablet, atau smartphone. Ini akan memudahkan konsumen Anda untuk mengakses website Anda di mana saja.**

#### **Menawarkan website yang mudah digunakan:**

**Jasa pembuatan website profesional biasanya juga akan membuat website yang mudah digunakan, baik oleh konsumen maupun oleh Anda sendiri. Mereka akan memberikan tutorial bagaimana cara mengelola website Anda.**

### **Menyediakan layanan pemeliharaan website:**

**Jasa pembuatan website profesional biasanya juga menyediakan layanan pemeliharaan website, seperti memperbaiki bug atau error yang terjadi pada website, meng-update konten website, atau memperbarui plugin atau aplikasi yang digunakan.**

**Ini akan membantu Anda untuk menjaga website Anda tetap terlihat bagus dan berfungsi dengan baik.**

**Jika Anda membutuhkan bantuan membuat website, kami bisa membantu.**

**Kami adalah perusahaan jasa pembuatan website yang sudah memiliki pengalaman lebih dari 10 tahun dalam membuat website berkualitas tinggi.**

**Kami telah membuat berbagai jenis website, mulai dari website toko online, website perusahaan, hingga website personal.**

**Dengan layanan kami, Anda akan mendapatkan website yang:**

- **Sesuai dengan kebutuhan Anda: Kami akan membuat website sesuai dengan kebutuhan Anda, seperti menampilkan produk, memberikan informasi perusahaan, atau menampilkan portfolio.**
- **Responsif: Website yang kami buat akan responsif di berbagai perangkat, seperti laptop, tablet, dan smartphone. Ini akan memudahkan konsumen Anda untuk mengakses website Anda di mana saja.**
- **Mudah digunakan: Website yang kami buat akan mudah digunakan, baik oleh konsumen maupun oleh Anda sendiri. Kami akan memberikan tutorial bagaimana cara mengelola website Anda.**

**Jika Anda tertarik dengan layanan kami, silakan hubungi kami melalui email atau telepon untuk mendapatkan penawaran harga yang lebih detail. Kami akan dengan senang hati menjawab pertanyaan Anda.**

**WA Kami: 0821-3071-5717**

### **Menentukan Harga Untuk Jasa Anda**

**Berikut adalah beberapa langkah yang dapat Anda ikuti untuk menentukan harga jasa:**

### **Tentukan Biaya Yang Harus Anda Tanggung:**

**Pertama-tama, Anda perlu menentukan biaya-biaya yang harus Anda tanggung untuk menyediakan jasa yang Anda tawarkan. Ini bisa berupa biaya overhead seperti gaji karyawan, sewa tempat, dan lain-lain.**

### **Tentukan Margin Keuntungan Yang Diinginkan:**

**Setelah mengetahui biaya-biaya yang harus Anda tanggung, selanjutnya Anda perlu menentukan margin keuntungan yang diinginkan. Ini adalah selisih antara harga jual dan biaya yang harus Anda tanggung. Tentukan margin keuntungan yang realistis sesuai dengan tingkat kompetisi di pasar.**

### **Bandingkan Dengan Harga Pesaing:**

**Setelah menentukan margin keuntungan yang diinginkan, selanjutnya Anda perlu membandingkan harga jasa Anda dengan harga pesaing.**

**Apakah harga jasa Anda lebih tinggi atau lebih rendah dibandingkan dengan pesaing?**

**Jika harga jasa Anda lebih tinggi, pastikan bahwa Anda memiliki keunggulan yang bisa menjelaskan mengapa harga jasa Anda lebih tinggi.**

**Jika harga jasa Anda lebih rendah, pastikan bahwa Anda masih memiliki margin keuntungan yang memadai untuk menutupi biaya-biaya yang harus Anda tanggung.**

### **Tentukan Harga Jasa:**

**setelah membandingkan harga jasa Anda dengan harga pesaing, selanjutnya Anda dapat menentukan harga jasa akhir. Pastikan bahwa harga jasa yang Anda tawarkan masih kompetitif di pasar dan sesuai dengan keunggulan yang Anda miliki.**

### **Sesuaikan Harga Jasa Sesuai Dengan Permintaan:**

**Setelah menentukan harga jasa, Anda juga perlu mempertimbangkan faktor-faktor lain yang bisa mempengaruhi harga jasa.**

**Misalnya, jika permintaan terhadap jasa Anda tinggi, Anda dapat menaikkan harga jasa sedikit demi meningkatkan margin keuntungan Anda. Sebaliknya, jika permintaan terhadap jasa Anda rendah, Anda dapat menurunkan harga jasa untuk menarik lebih banyak klien.**

# **Menyiapkan Dokumen Penting**

**Ada beberapa dokumen penting yang perlu disiapkan saat menjual jasa, di antaranya:**

● **Surat penawaran: surat penawaran adalah dokumen yang berisi deskripsi jasa yang akan ditawarkan, harga jasa, dan syarat-syarat yang berlaku. Surat penawaran ini biasanya dikirimkan kepada klien potensial untuk memberikan informasi tentang jasa yang akan ditawarkan dan mengajukan tawaran untuk membelinya.**

- **Surat perjanjian atau kontrak: setelah klien setuju dengan tawaran yang diberikan, Anda harus menyiapkan surat perjanjian atau kontrak yang menjelaskan secara detail tentang jasa yang akan diberikan, harga jasa, dan syarat-syarat yang berlaku. Surat perjanjian atau kontrak ini harus ditandatangani oleh kedua belah pihak sebelum jasa diberikan.**
- **Invoice: invoice adalah dokumen yang digunakan untuk menagih pembayaran dari klien setelah jasa diberikan. Invoice biasanya berisi informasi tentang jasa yang diberikan, harga jasa, dan tanggal pembayaran yang dibayarkan.**
- **Laporan hasil jasa: setelah jasa selesai diberikan, Anda harus menyiapkan laporan hasil jasa yang menjelaskan tentang hasil yang dicapai dari jasa yang diberikan. Laporan ini biasanya dikirimkan kepada klien sebagai bukti bahwa jasa telah selesai diberikan sesuai dengan yang diperjanjikan.**
- **Surat kepuasan klien: setelah jasa selesai diberikan, Anda juga harus menyiapkan surat kepuasan klien yang berisi umpan balik dari klien tentang jasa yang diberikan. Surat ini dapat digunakan sebagai bahan evaluasi untuk meningkatkan kualitas jasa yang diberikan di masa yang akan datang.**

**Tingkat kepentingan dokumen ini sesuai dengan nilai jasa. Semakin besar nilai jasa Anda, akan semakin penting dokumen ini. Mungkin untuk jasa bernilai kecil tidak terlalu harus, tapi ada baiknya disiapkan.**

# **Bab 3: Mencari Klien Potensial Dan Menjual Jasa Anda**

**Ini adalah bab paling penting di ebook ini. Setelah membuat website, bukan berarti pemasaran internet selesai. Klien tidak akan otomatis datang hanya dengan website.**

**Website baru langkah awal. Kita perlu mendatangkan calon klien untuk melihat website tersebut.**

## **Sumber Klien Potensial di Internet**

**Ada beberapa sumber klien potensial yang dapat Anda gunakan untuk menjual jasa di internet, di antaranya:**

- **Mesin pencari: mesin pencari seperti Google dapat menjadi sumber klien potensial yang sangat baik. Anda dapat memaksimalkan visibilitas website Anda di mesin pencari dengan memperhatikan optimisasi SEO (Search Engine Optimization).**
- **Media sosial: media sosial seperti Facebook, Instagram, dan LinkedIn dapat menjadi sumber klien potensial yang efektif. Anda dapat mempromosikan jasa yang Anda tawarkan melalui akun media sosial Anda dan memanfaatkan fitur iklan yang disediakan oleh media sosial tersebut.**
- **Direktori jasa online: terdapat banyak direktori jasa online yang dapat Anda gunakan untuk menjual jasa. Direktori jasa online ini biasanya menyediakan fitur yang memudahkan klien untuk menemukan dan memesan jasa yang diinginkan.**
- **Forum atau komunitas online: forum atau komunitas online juga dapat menjadi sumber klien potensial yang baik. Anda dapat bergabung dengan forum atau komunitas yang sesuai dengan jasa yang Anda tawarkan dan mempromosikan jasa Anda kepada anggota komunitas tersebut. Termasuk group Facebook, WA, Telegram, dan sebagainya.**
- **Blog atau website pribadi: jika Anda memiliki blog atau website pribadi, Anda juga dapat menggunakannya untuk menjual jasa. Anda dapat menulis artikel-artikel tentang jasa yang Anda tawarkan dan mempromosikannya di blog atau website Anda.**

## **Menyusun Strategi Pemasaran Yang Efektif**

**Untuk menyusun strategi pemasaran yang efektif untuk menarik minat klien, Anda dapat mengikuti langkah-langkah berikut:**

### **Tentukan Target Audiens:**

**pertama-tama, Anda perlu menentukan target audiens yang akan menjadi sasaran pemasaran Anda. Target audiens ini bisa berupa orang-orang yang memiliki kebutuhan atau keinginan yang sesuai dengan jasa yang Anda tawarkan.**

### **Tentukan Pesan Pemasaran:**

**setelah menentukan target audiens, selanjutnya Anda perlu menentukan pesan pemasaran yang akan disampaikan kepada audiens tersebut. Pesan pemasaran ini harus menjelaskan tentang keunggulan jasa yang Anda tawarkan dan mengapa klien harus memilih jasa Anda dibandingkan dengan pesaing.**

### **Tentukan Kanal Pemasaran:**

**setelah menentukan pesan pemasaran, selanjutnya Anda perlu menentukan kanal pemasaran yang akan digunakan untuk menyampaikan pesan tersebut. Kanal pemasaran ini bisa berupa media sosial, iklan online, promosi di website atau blog, dan lain-lain.**

### **Tentukan Budget Pemasaran:**

**setelah menentukan kanal pemasaran, selanjutnya Anda perlu menentukan budget pemasaran yang akan digunakan. Budget pemasaran ini harus disesuaikan dengan tujuan pemasaran dan kemampuan finansial Anda.**

#### **Buat Rencana Aksi:**

**setelah menentukan budget pemasaran, selanjutnya Anda perlu membuat rencana aksi yang menjelaskan langkah-langkah yang akan dilakukan untuk mencapai tujuan pemasaran. Rencana aksi ini harus mencakup waktu pelaksanaan, tugas-tugas yang harus dilakukan, dan tanggung jawab yang diberikan kepada setiap anggota tim.**

### **Cara Promosi Jasa Anda Dengan Iklan**

**Salah satu cara mendatangkan calon klien adalah dengan beriklan. Salah satunya iklan Google. Kita bahas dulu tentang iklan Google atau di kenal dengan nama Google Ads.**

### **Iklan Google**

**Beriklan di Google dapat menjadi cara efektif untuk menawarkan jasa Anda kepada klien potensial. Berikut ini** **adalah beberapa cara yang dapat Anda lakukan untuk beriklan di Google:**

- **1. Buat akun Google Ads: Buat akun Google Ads dengan mengikuti panduan yang tersedia di situs resmi Google Ads.**
- **2. Buat iklan yang menarik: Buat iklan yang menarik dengan menyertakan informasi tentang jasa yang Anda tawarkan, termasuk keunggulan dan manfaatnya. Gunakan judul yang menarik dan sertakan gambar atau video yang relevan untuk meningkatkan minat klien.**
- **3. Tentukan target audiens: Tentukan target audiens yang tepat untuk iklan Anda dengan mempertimbangkan faktor-faktor seperti lokasi, usia, dan minat. Ini akan membantu Anda untuk menyebarkan iklan Anda kepada audiens yang tepat.**
- **4. Tentukan budget iklan: Tentukan budget iklan yang sesuai dengan kemampuan Anda, dan pastikan bahwa Anda mengelola budget tersebut dengan efektif agar tidak terlalu banyak terpakai.**
- **5. Pasang iklan Anda: Pasang iklan Anda di Google Ads dengan mengikuti panduan yang tersedia di platform tersebut. Pastikan bahwa iklan Anda tepat sasaran dan mudah dipahami oleh audiens yang dituju.**
- **6. Monitor hasil iklan: Monitor hasil iklan secara teratur untuk mengetahui bagaimana iklan Anda diterima oleh audiens dan apakah iklan tersebut efektif dalam menjaring klien potensial. Analisis hasil iklan dapat membantu Anda untuk menyesuaikan strategi iklan Anda agar lebih efektif.**
- **7. Sesuaikan iklan Anda: Sesuaikan iklan Anda sesuai dengan hasil yang Anda dapatkan, termasuk dengan mengubah judul atau deskripsi iklan, menambahkan atau menghapus kata kunci, atau mengubah target audiens. Ini akan membantu Anda untuk meningkatkan efektivitas iklan Anda.**
- **8. Jaga profesionalisme: Selalu jaga profesionalisme saat membuat iklan, termasuk dengan tidak menyampaikan informasi yang tidak benar atau menipu audiens. Ini akan membantu Anda untuk terlihat lebih profesional dan membangun kepercayaan klien terhadap jasa yang Anda tawarkan.**

### **Iklan Lainnya**

**Pada dasarnya untuk beriklan di platform lain, prinsipnya sama. Hanya saja akan berbeda detil dan karakternya. Anda perlu mempelajarinya dengan serius di panduan yang disediakan platform tersebut.**

**Berikut beberapa contoh perbedaan karakter iklan di platform populer:**

- 1. **Facebook: Iklan di Facebook biasanya muncul di feed pengguna atau di samping kolom kiri, dan dapat disesuaikan dengan target audiens yang spesifik. Iklan di Facebook dapat berupa iklan berbayar, iklan gratis, atau iklan yang muncul setelah pengguna menyukai halaman bisnis Anda.**
- 2. **Instagram: Iklan di Instagram biasanya muncul di feed pengguna atau di samping kolom kiri, dan dapat disesuaikan dengan target audiens yang spesifik. Iklan di**

**Instagram dapat berupa iklan berbayar, iklan gratis, atau iklan yang muncul setelah pengguna menyukai akun bisnis Anda.**

- 3. **Twitter: Iklan di Twitter biasanya muncul di feed pengguna atau di samping kolom kiri, dan dapat disesuaikan dengan target audiens yang spesifik. Iklan di Twitter dapat berupa iklan berbayar, iklan gratis, atau iklan yang muncul setelah pengguna mengikuti akun bisnis Anda.**
- 4. **LinkedIn: Iklan di LinkedIn biasanya muncul di feed pengguna atau di samping kolom kiri, dan dapat disesuaikan dengan target audiens yang spesifik. Iklan di LinkedIn dapat berupa iklan berbayar, iklan gratis, atau iklan yang muncul setelah pengguna menyukai halaman bisnis Anda.**
- 5. **YouTube: Iklan di YouTube biasanya muncul sebelum, selama, atau setelah video yang diputar, dan dapat disesuaikan dengan target audiens yang spesifik. Iklan di YouTube dapat berupa iklan berbayar, iklan gratis, atau iklan yang muncul setelah pengguna menyukai channel bisnis Anda.**
- 6. **Google Ads: Iklan di Google Ads biasanya muncul di hasil pencarian Google atau di situs web yang terdaftar di Google AdSense, dan dapat disesuaikan dengan target audiens yang spesifik. Iklan di Google Ads dapat berupa iklan berbayar, iklan gratis, atau iklan yang muncul setelah pengguna mengklik iklan tersebut.**

# **Cara Promosi Organik**

**Promosi jasa di internet secara organik merupakan cara yang tidak memerlukan biaya tambahan untuk mempromosikan jasa Anda. Berikut ini adalah beberapa cara yang dapat Anda lakukan untuk promosi jasa di internet secara organik:**

**Buat situs web atau blog: Buat situs web atau blog yang berisi informasi tentang jasa yang Anda tawarkan, termasuk deskripsi jasa, harga, dan cara pemesanan. Situs web atau blog ini dapat diakses oleh klien potensial yang tertarik dengan jasa Anda.**

**Promosikan situs web atau blog Anda: Promosikan situs web atau blog Anda dengan menyebarkannya kepada teman-teman dan keluarga, serta dengan membagikannya di media sosial. Anda juga dapat menambahkan tautan situs web atau blog Anda di kolom bawah tulisan di media sosial yang Anda gunakan.**

**Buat akun di media sosial: Buat akun di media sosial yang populer seperti Facebook, Instagram, atau LinkedIn, dan promosikan jasa Anda di sana. Anda dapat membagikan informasi tentang jasa yang Anda tawarkan, serta menambahkan tautan ke situs web atau blog Anda.**

**Gunakan SEO: Gunakan teknik SEO (Search Engine Optimization) untuk meningkatkan peringkat situs web atau blog Anda di mesin pencarian seperti Google. Ini akan membantu klien potensial untuk menemukan situs web atau blog Anda dengan mudah.**

**Buat konten yang bermanfaat: Buat konten yang bermanfaat untuk klien potensial, seperti artikel, tutorial, atau video yang** **membahas topik yang relevan dengan jasa yang Anda tawarkan. Ini akan membantu klien potensial untuk memahami lebih lanjut tentang jasa yang Anda tawarkan.**

**Buat kolaborasi dengan influencer atau bisnis lain: Buat kolaborasi dengan influencer atau bisnis lain yang memiliki audiens yang sesuai dengan target audiens Anda. Ini akan membantu Anda untuk menjangkau audiens yang lebih luas.**

# **Strategi Funneling**

**Strategi funneling adalah sebuah metode yang digunakan untuk menyaring audiens yang tertarik dengan layanan yang Anda tawarkan, dan mengarahkan mereka ke tahap akhir dari proses pembelian.**

**Berikut ini adalah beberapa langkah dasar dalam menggunakan strategi funneling untuk menawarkan jasa di internet:**

- 1. **Buat akun di media sosial: Buat akun di media sosial yang populer seperti Facebook, Instagram, atau LinkedIn, dan promosikan layanan yang Anda tawarkan di sana. Anda dapat membagikan informasi tentang layanan yang Anda tawarkan, serta menambahkan tautan ke situs web atau blog Anda. Juga untuk berbagi konten untuk menarik calon klien.**
- 2. **Buat landing page: Buat landing page yang menjelaskan layanan yang Anda tawarkan, termasuk harga yang ditawarkan, proses pemesanan, dan jangka waktu pelaksanaan. Pastikan untuk menjelaskan manfaat yang**

**akan diperoleh konsumen dengan menggunakan layanan Anda.**

- 3. **Tawarkan lead magnet: Tawarkan lead magnet kepada audiens yang tertarik dengan layanan yang Anda tawarkan, seperti ebook, webinar, atau konsultasi gratis. Ini akan membantu Anda untuk mengumpulkan data kontak dari audiens yang tertarik dengan layanan Anda.**
- 4. **Buat program nurture: Buat program nurture untuk mengikuti audiens yang telah mengambil lead magnet Anda. Anda dapat mengirimkan email otomatis yang menawarkan layanan Anda, serta mengirimkan email personal yang menanyakan kebutuhan audiens tersebut.**
- 5. **Buat halaman penjualan: Buat halaman penjualan yang menjelaskan layanan yang Anda tawarkan secara lebih detail, termasuk harga yang ditawarkan, proses pemesanan, dan jangka waktu pelaksanaan. Tambahkan tautan ke halaman penjualan di email nurture yang Anda kirimkan kepada audiens yang tertarik dengan layanan Anda.**
- 6. **Tentukan call to action: Tentukan call to action yang akan Anda gunakan untuk mengarahkan audiens ke tahap akhir dari proses pembelian, seperti "Beli Sekarang" atau "Dapatkan Penawaran Khusus". Pastikan untuk membuat call to action yang jelas dan mudah diikuti oleh audiens.**
- 7. **Buat formulir pemesanan: Buat formulir pemesanan yang mudah diisi oleh audiens. Pastikan untuk menambahkan pertanyaan yang sesuai dengan layanan yang Anda tawarkan, seperti jenis layanan yang dipilih, jumlah kuantitas, atau tanggal pelaksanaan.**
- 8. **Tentukan metode pembayaran: Tentukan metode pembayaran yang akan Anda gunakan, seperti transfer bank, kartu kredit, atau PayPal. Pastikan untuk menjelaskan cara pembayaran yang Anda tawarkan secara jelas kepada audiens.**
- 9. **Lakukan follow-up: Setelah audiens mengisi formulir pemesanan, lakukan follow-up dengan mengirimkan email konfirmasi atau menghubungi audiens secara personal untuk memastikan bahwa semua informasi yang diberikan sudah benar. Ini akan membantu Anda untuk memperoleh konfirmasi pemesanan dari audiens dengan lebih cepat.**

**Jika Anda membutuhkan bantuan dalam penerapan strategi funneling, kami siap membantu:**

- **Membuat website untuk funneling.**
- **Membuat halaman pendaftaran lead magnet.**
- **Membuat landing page penjualan (sales page).**
- **Membuat sistem email marketing untuk nurturing dan follow up.**
- **Membuat lead magnet.**
- **Membuat konten dan copywriting website.**

**Untuk biaya akan sesuai dengan tingkat kebutuhan Anda.**

**Silahkan hubungi WA kami: 0821-3071-5717**

# **Berinteraksi Dengan Klien Potensial**

**Setelah Anda mendapat calon klien atau klien potensial, Anda perlu melakukan interaksi. Jangan dibiarkan saja.**

### **Prinsip-prinsip Berinteraksi Dengan Calon Klien**

**Berikut ini beberapa prinsip yang dapat Anda pertimbangkan ketika berinteraksi secara online dengan klien potensial dan menjual jasa Anda kepada mereka:**

**Buat website yang profesional:**

**Buat website yang profesional dan mudah dinavigasi agar klien potensial dapat menemukan informasi tentang jasa yang Anda tawarkan dengan mudah.**

**Gunakan media sosial secara efektif:**

**Gunakan media sosial seperti Facebook, Instagram, atau LinkedIn untuk mempromosikan jasa Anda kepada klien potensial. Buat posting yang menarik dan tepat sasaran sesuai dengan kebutuhan klien.**

**Buat email marketing yang efektif:**

**Gunakan email marketing untuk mengirimkan promosi dan informasi tentang jasa yang Anda tawarkan kepada klien potensial. Buat email yang menarik dan mudah dipahami agar klien tertarik dengan jasa yang Anda tawarkan.**

**Jadilah pendengar yang baik:**

**Jadilah pendengar yang baik dan terbuka terhadap kebutuhan dan pertanyaan klien potensial melalui chat atau email. Ini akan membantu Anda untuk menyesuaikan penawaran jasa Anda sesuai dengan kebutuhan klien.**

**Tentukan harga yang wajar:**

**Tentukan harga yang wajar untuk jasa yang Anda tawarkan, dengan memperhitungkan biaya yang terkait dengan pelayanan tersebut serta nilai yang akan didapat oleh klien.**

**Jaga profesionalisme:**

**Selalu jaga profesionalisme Anda saat berinteraksi secara online dengan klien potensial, termasuk dalam hal tata bahasa, tata krama, dan komunikasi yang sopan. Ini akan membantu Anda untuk terlihat lebih profesional dan membangun kepercayaan klien terhadap jasa yang Anda tawarkan.**

**Pastikan proses pembayaran mudah:**

**Pastikan proses pembayaran jasa yang Anda tawarkan mudah dilakukan oleh klien potensial, misalnya dengan menyediakan opsi pembayaran online seperti PayPal atau credit card.**

**Pelajari kebutuhan dan preferensi klien:**

**Selalu carilah tahu kebutuhan dan preferensi klien potensial, dan terus memperbarui penawaran jasa Anda sesuai dengan kebutuhan tersebut. Ini akan membantu Anda untuk terus meningkatkan kepuasan klien dan meningkatkan penjualan jasa Anda secara online.**

**Berikan pelayanan terbaik:**

**Berikan pelayanan terbaik kepada klien potensial, termasuk dalam hal responsif terhadap pertanyaan dan keluhan, serta memastikan bahwa jasa yang Anda tawarkan sesuai dengan yang dijanjikan.**

**Pastikan klien puas:**

**Pastikan bahwa klien potensial puas dengan jasa yang Anda tawarkan, dan terus berusaha untuk meningkatkan kualitas pelayanan Anda. Ini akan membantu Anda untuk membangun reputasi yang baik dan meningkatkan peluang untuk mendapatkan klien baru secara online.**

**Tujuan interaksi adalah untuk mengarahkan calon klien untuk closing. Caranya dengan memunculkan minat, kebutuhan, keinginan, dan urgensi mereka. Sehingga mereka langsung ingin menggunakan jasa Anda sekarang juga.**

### **Cara Closing**

**Berikut ini beberapa cara yang dapat Anda lakukan untuk melakukan closing (penutupan) penjualan:**

- 1. **Buat kesimpulan yang kuat: Buat kesimpulan yang kuat tentang keunggulan jasa yang Anda tawarkan dan bagaimana jasa tersebut dapat memenuhi kebutuhan klien.**
- 2. **Sampaikan manfaat yang jelas: Sampaikan manfaat yang jelas dari jasa yang Anda tawarkan, termasuk bagaimana jasa tersebut dapat membantu klien mencapai tujuan atau memecahkan masalah yang dihadapi.**
- 3. **Buat tawaran yang menarik: Buat tawaran yang menarik bagi klien, seperti diskon atau bonus yang dapat membuat jasa Anda lebih menarik bagi klien.**
- 4. **Jelaskan cara memesan jasa: Jelaskan dengan jelas cara memesan jasa yang Anda tawarkan, termasuk informasi tentang harga, jadwal pelaksanaan, dan cara pembayaran.**
- 5. **Pastikan klien memahami jasa yang dibeli: Pastikan bahwa klien memahami dengan jelas jasa yang akan dibeli, termasuk keunggulan dan manfaatnya, sebelum menutup penjualan.**
- 6. **Tanyakan apakah klien memiliki pertanyaan lain: Tanyakan apakah klien memiliki pertanyaan lain sebelum menutup penjualan, dan jawab pertanyaan tersebut dengan jelas.**
- 7. **Sampaikan ucapan terima kasih: Sampaikan ucapan terima kasih kepada klien atas minatnya terhadap jasa yang Anda tawarkan, dan tawarkan bantuan jika diperlukan.**
- 8. **Selesaikan proses transaksi: Selesaikan proses transaksi dengan baik, termasuk pembayaran dan pengiriman jasa yang dibeli oleh klien. Jangan lupa untuk mengirimkan konfirmasi transaksi kepada klien setelah transaksi selesai.**

# **Menjalankan Proses Transaksi Dengan Aman Dan Efisien**

**Agar transaksi berjalan dengan aman dan efisien, berikut adalah beberapa hal yang perlu diperhatikan:**

- **Terapkan kebijakan privasi yang ketat: Terapkan kebijakan privasi yang ketat untuk menjaga privasi klien dan tidak menyebarkan informasi pribadi klien kepada pihak ketiga.**
- **Jaga integritas transaksi: Selalu jaga integritas transaksi dengan tidak memanipulasi atau mengubah data transaksi yang telah terjadi.**
- **Sertakan syarat dan ketentuan: Sertakan syarat dan ketentuan yang jelas dalam proses transaksi, sehingga klien dapat memahami hak dan kewajiban yang terkait dengan transaksi tersebut.**
- **Pastikan proses pembayaran mudah: Pastikan proses pembayaran mudah dilakukan oleh klien, dengan menyediakan beberapa opsi pembayaran yang nyaman bagi klien.**
- **Jangan lupa mengirimkan konfirmasi transaksi: Jangan lupa untuk mengirimkan konfirmasi transaksi kepada klien setelah transaksi berhasil dilakukan, termasuk informasi tentang jasa yang dibeli, harga, dan jadwal pelaksanaan jasa.**

# **Bab 4: Agar Bisnis Anda Awet**

**Tentu saja kita mau jika bisnis kita awet dan bisa diandalkan jangka panjang. Anda perlu menjalankan bisnis dengan serius dan profesional. Ini berlaku untuk semua bisnis pada umumnya.**

**Berkaitan dengan bisnis jasa, ada beberapa hal yang perlu diperhatikan.**

# **Membangun Hubungan Yang Baik Dengan Klien Anda**

**Membangun hubungan yang baik dengan klien Anda merupakan hal yang penting untuk menjaga kepercayaan dan meningkatkan peluang bisnis Anda. Berikut ini adalah beberapa cara yang dapat Anda lakukan untuk membangun hubungan yang baik dengan klien Anda:**

**Beri pelayanan yang baik:**

**Beri pelayanan yang baik kepada klien Anda dengan menjawab pertanyaan mereka dengan cepat, memberikan solusi yang tepat, dan menyelesaikan masalah yang muncul dengan cepat. Ini akan membantu klien Anda merasa nyaman dan puas dengan layanan yang Anda berikan.**

**Jadilah tersedia:**

**Jadilah tersedia untuk klien Anda dengan menjawab pertanyaan mereka dengan cepat, menyelesaikan masalah yang muncul, dan memberikan dukungan yang diperlukan. Ini akan membantu klien Anda merasa nyaman dan terlindungi.**

**Tetap terhubung:**

**Tetap terhubung dengan klien Anda dengan mengirimkan email atau menghubungi mereka secara teratur. Ini akan membantu klien Anda merasa terlindungi dan diperhatikan.**

**Buat komunikasi yang efektif:**

**Buat komunikasi yang efektif dengan klien Anda dengan menjawab pertanyaan mereka dengan jelas, menjelaskan proses yang akan dilakukan, dan memberikan update tentang progres pekerjaan. Ini akan membantu klien Anda merasa terinformasi dan terlibat.**

**Berikan nilai tambah:**

**Berikan nilai tambah kepada klien Anda dengan memberikan solusi atau saran yang dapat membantu mereka mencapai tujuan mereka. Ini akan membantu klien Anda merasa bahwa Anda peduli dan memahami kebutuhan mereka.**

**Bangun kepercayaan:**

**Bangun kepercayaan dengan klien Anda dengan menjadi profesional, memenuhi janji yang Anda buat, dan menyelesaikan pekerjaan sesuai dengan yang diperjanjikan. Ini akan membantu klien Anda merasa yakin terhadap layanan yang Anda berikan dan memperkuat hubungan Anda dengan mereka.**

**Berikan pengalaman yang menyenangkan:**

**Berikan pengalaman yang menyenangkan kepada klien Anda dengan memberikan pelayanan yang ramah dan terbuka terhadap pertanyaan atau keluhan mereka. Ini akan membantu klien Anda merasa nyaman dan puas dengan layanan yang Anda berikan.**

**Bangun hubungan jangka panjang:**

**Bangun hubungan jangka panjang dengan klien Anda dengan terus memelihara hubungan dan menjadi sumber yang dapat diandalkan bagi mereka. Ini akan membantu klien Anda merasa terlindungi dan memperkuat hubungan Anda dengan mereka.**

### **Cara Mempertahankan Klien**

**Berikan pelayanan yang baik:**

**Berikan pelayanan yang baik kepada klien Anda dengan menjawab pertanyaan mereka dengan cepat, memberikan solusi yang tepat, dan menyelesaikan masalah yang muncul dengan cepat. Ini akan membantu klien Anda merasa nyaman dan puas dengan layanan yang Anda berikan.**

**Jadilah tersedia:**

**Jadilah tersedia untuk klien Anda dengan menjawab pertanyaan mereka dengan cepat, menyelesaikan masalah yang muncul, dan memberikan dukungan yang diperlukan. Ini akan membantu klien Anda merasa nyaman dan terlindungi.**

**Tetap terhubung:**

**Tetap terhubung dengan klien Anda dengan mengirimkan email atau menghubungi mereka secara teratur. Ini akan membantu klien Anda merasa terlindungi dan diperhatikan.**

**Buat komunikasi yang efektif:**

**Buat komunikasi yang efektif dengan klien Anda dengan menjawab pertanyaan mereka dengan jelas, menjelaskan proses yang akan dilakukan, dan memberikan update tentang progres pekerjaan. Ini akan membantu klien Anda merasa terinformasi dan terlibat.**

**Berikan nilai tambah:**

**Berikan nilai tambah kepada klien Anda dengan memberikan solusi atau saran yang dapat membantu mereka mencapai tujuan mereka. Ini akan membantu klien Anda merasa bahwa Anda peduli dan memahami kebutuhan mereka.**

**Bangun kepercayaan:**

**Bangun kepercayaan dengan klien Anda dengan menjadi profesional, memenuhi janji yang Anda buat, dan menyelesaikan pekerjaan sesuai dengan yang diperjanjikan. Ini akan membantu klien Anda merasa yakin terhadap layanan yang Anda berikan dan memperkuat hubungan Anda dengan mereka.**

**Bangun hubungan jangka panjang:**

**Bangun hubungan jangka panjang dengan klien Anda dengan terus memelihara hubungan dan menjadi sumber yang dapat**

**diandalkan bagi mereka. Ini akan membantu klien Anda merasa terlindungi dan memperkuat hubungan Anda dengan mereka.**

**Tentukan target audiens Anda:**

**Tentukan target audiens Anda dengan jelas, seperti demografis, minat, atau kebutuhan, dan fokus untuk menjangkau audiens tersebut. Ini akan membantu Anda untuk mengembangkan bisnis Anda dengan lebih efektif.**

**Tingkatkan kualitas jasa Anda:**

**Tingkatkan kualitas jasa Anda dengan terus belajar dan meningkatkan kemampuan Anda, serta mengikuti perkembangan teknologi dan trend terbaru. Ini akan membantu Anda untuk tetap relevan dan menawarkan jasa yang berkualitas tinggi kepada klien.**

**Buat program loyalty:**

**Buat program loyalty untuk klien yang setia kepada bisnis Anda, seperti memberikan diskon atau hadiah untuk pemesanan jasa yang berulang. Ini akan membantu klien untuk tetap setia kepada bisnis Anda.**

# **Bab 5: Penutup**

**Sebagai penutup, saya akan bagikan beberapa hal yang menjadi faktor keberhasilan Anda dalam menjalankan bisnis jasa Anda.**

- **Kualitas jasa yang ditawarkan: Kualitas jasa yang baik dan terpercaya merupakan faktor penting yang dapat membuat pelanggan merasa puas dan tertarik untuk terus menggunakan jasa Anda.**
- **Desain website yang baik: Desain website yang menarik dan mudah dipahami akan membantu meningkatkan tingkat kepercayaan pelanggan terhadap bisnis Anda.**
- **Penggunaan strategi pemasaran yang tepat: Menggunakan strategi pemasaran yang tepat, seperti SEO (Search Engine Optimization), iklan online, dan media sosial, dapat membantu meningkatkan visibilitas bisnis Anda di internet.**
- **Pelayanan pelanggan yang baik: Memberikan pelayanan pelanggan yang baik dan responsif merupakan faktor penting dalam menjaga kepercayaan pelanggan terhadap bisnis Anda.**
- **Inovasi dan adaptasi terhadap perubahan: Bisnis yang mampu mengikuti perkembangan terbaru dan terus berinovasi akan lebih mudah bersaing di pasar.**
- **Manajemen bisnis yang efektif: Manajemen bisnis yang efektif dapat membantu meningkatkan efisiensi dan efektivitas bisnis, sehingga dapat meningkatkan keberhasilan bisnis.**

**Semoga bermanfaat. Untuk diskusi dan menggunakan jasa Rahmat dalam mempersiapkan bisnis jasa Anda, silahkan hubungi 0821-3071-5717.**

**Kunjungi <https://www.harizdigital.my.id> <https://www.ahlicopywriting.my.id>**

**IG/Twitter: @rahmatst**